# Dell Latitude E6320 Konfiguracja i funkcje komputera Informacja o ostrze**ż**eniach

PRZESTROGA: Napis OSTRZE**Ż**ENIE informuje o sytuacjach, w których wyst**ę**puje  $\bigwedge$ ryzyko uszkodzenia sprz**ę**tu, obra**ż**e**ń** ciała lub **ś**mierci.

# Widok z przodu i z tyłu

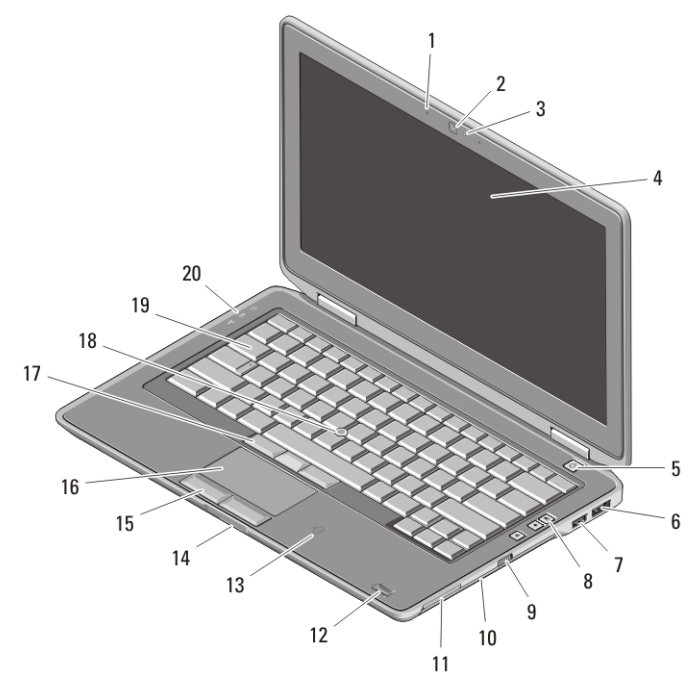

#### Rysunek 1. Widok z przodu

- 1. mikrofon
- 2. kamera
- 3. lampka stanu kamery
- 4. wyświetlacz
- 5. przycisk zasilania
- 6. złącze eSATA/USB
- 7. złącze USB 2.0
- 8. przyciski regulacji głośności
- 9. przełącznik urządzeń bezprzewodowych
- 10. napęd dysków optycznych
- 11. gniazdo karty ExpressCard

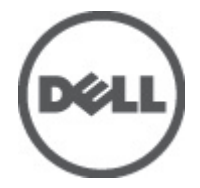

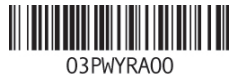

Regulatory Model: P12 Regulatory Type: P12S001 February 2011

- 12. czytnik linii papilarnych
- 13. bezdotykowy czytnik kart inteligentnych
- 14. czytnik kart pamięci Secure Digital (SD)
- 15. przyciski tabliczki dotykowej (2)
- 16. tabliczka dotykowa
- 17. przyciski wodzika (3)
- 18. wodzik
- 19. klawiatura
- 20. lampki stanu urządzeń

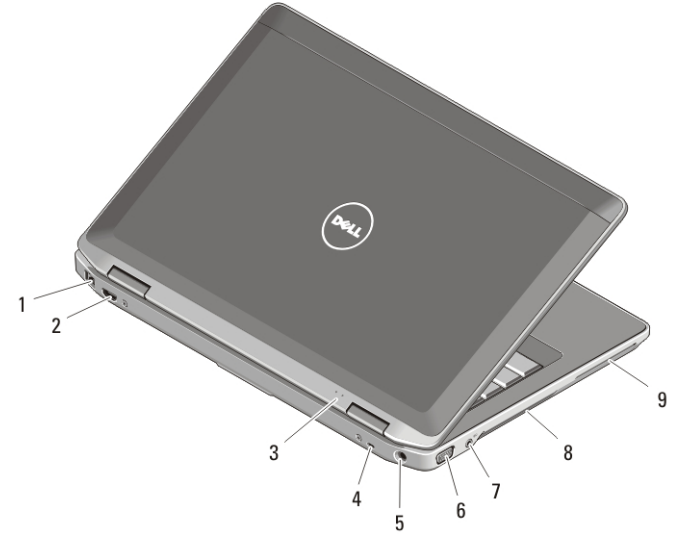

#### Rysunek 2. Widok z tyłu

- 1. złącze sieciowe
- 2. złącze mini HDMI
- 3. lampki stanu akumulatora i zasilania
- 4. gniazdo linki zabezpieczającej
- 5. złącze zasilania
- 6. złącze VGA
- 7. złącze audio
- 8. otwory wentylacyjne
- 9. gniazdo kart inteligentnych

PRZESTROGA: Nie wolno zasłania**ć** otworów wentylacyjnych, zatyka**ć** ich ani dopuszcza**ć**, aby gromadził si**ę** w nich kurz. Nie nale**ż**y przechowywa**ć** komputera firmy Dell w miejscach o ograniczonym przepływie powietrza, np. w zamkni**ę**tej walizce, gdy komputer jest wł**ą**czony. Ograniczenie przepływu powietrza grozi uszkodzeniem komputera lub po**ż**arem. Gdy temperatura komputera nadmiernie wzro**ś**nie, wł**ą**czany jest wentylator. Działaniu wentylatora mo**ż**e towarzyszy**ć** szum, który jest zjawiskiem normalnym i nie oznacza awarii wentylatora ani komputera.

# Szybka konfiguracja

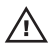

PRZESTROGA: Przed rozpocz**ę**ciem wykonywania jakichkolwiek procedur opisanych w tym rozdziale nale**ż**y zapozna**ć** si**ę** z informacjami dotycz**ą**cymi bezpiecze**ń**stwa dostarczonymi wraz z komputerem. Dodatkowe zalecenia mo**ż**na znale**źć** na stronie www.dell.com/regulatory\_compliance.

PRZESTROGA: Zasilacz współpracuje z gniazdami elektrycznymi u**ż**ywanymi na całym **ś**wiecie. W ró**ż**nych krajach stosuje si**ę** jednak ró**ż**ne wtyczki i listwy zasilania. U**ż**ycie nieodpowiedniego kabla, nieprawidłowe podł**ą**czenie kabla do listwy zasilania lub gniazda elektrycznego mo**ż**e spowodowa**ć** po**ż**ar b**ą**d**ź** uszkodzenie sprz**ę**tu.

OSTRZE**Ż**ENIE: Odł**ą**czaj**ą**c kabel zasilacza pr**ą**du zmiennego od komputera nale**ż**y chwyta**ć** za wtyczk**ę** kabla, nie za sam kabel, i ci**ą**gn**ąć** zdecydowanie, ale delikatnie tak, aby nie uszkodzi**ć** kabla. Podczas zwijania kabla zasilacza pr**ą**du zmiennego nale**ż**y zwraca**ć** uwag**ę** na k**ą**t pomi**ę**dzy zł**ą**czem i zasilaczem, aby unikn**ąć** uszkodzenia kabla.

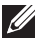

**WAGA:** Niektóre urządzenia są dostarczane z komputerem tylko wtedy, gdy zostały zamówione.

1. Podłącz zasilacz do złącza zasilacza w komputerze oraz do gniazdka elektrycznego.

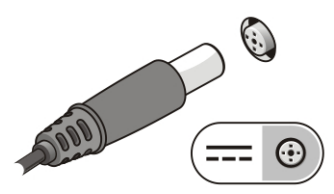

#### Rysunek 3. Zasilacz

2. Podłącz kabel sieciowy (opcjonalnie).

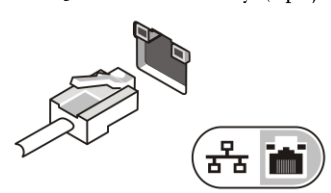

## Rysunek 4. Zł**ą**cze sieciowe

3. Podłącz urządzenia USB, takie jak mysz, klawiatura i drukarka (opcjonalnie).

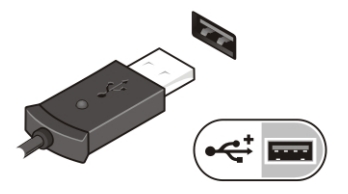

#### Rysunek 5. Zł**ą**cze USB

4. Otwórz wyświetlacz komputera i naciśnij przycisk zasilania, aby włączyć komputer.

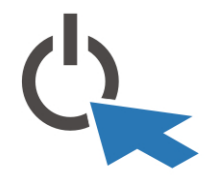

#### Rysunek 6. Przycisk zasilania

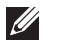

UWAGA: Zaleca się przynajmniej jednokrotne włączenie i wyłączenie komputera przed zainstalowaniem jakichkolwiek kart lub podłączeniem komputera do stacji dokującej, lub innego urządzenia zewnętrznego, takiego jak drukarka.

# Dane techniczne

 $\mathscr U$ UWAGA: Oferowane opcje mogą się różnić w zależności od regionu. Poniższe dane techniczne obejmują wyłącznie dane wymagane przez prawo, które muszą być dostarczone z komputerem. Aby uzyskać więcej informacji o konfiguracji komputera, kliknij Start → Help and Support (Pomoc i obsługa techniczna) i wybierz opcję przeglądania informacji o komputerze.

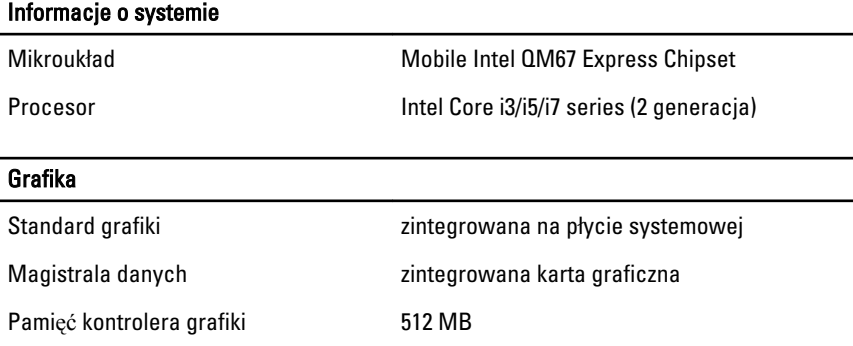

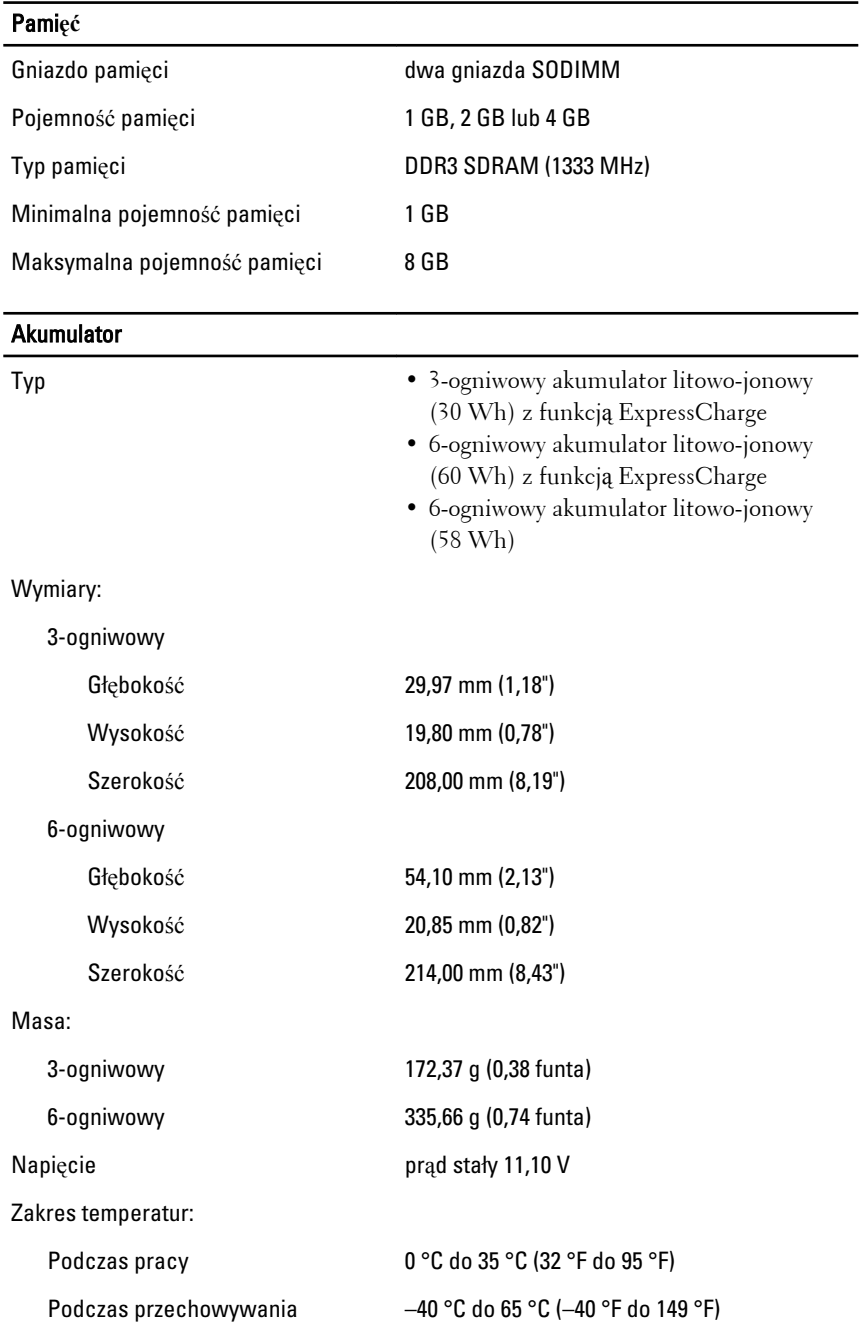

# **Akumulator**

Bateria pastylkowa **litowa bateria pastylkowa 3 V CR2032** 

#### Zasilacz

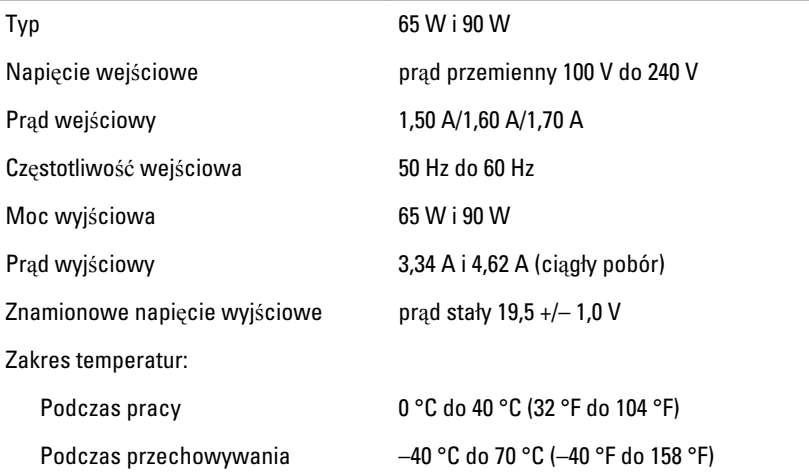

## Wymiary i masa

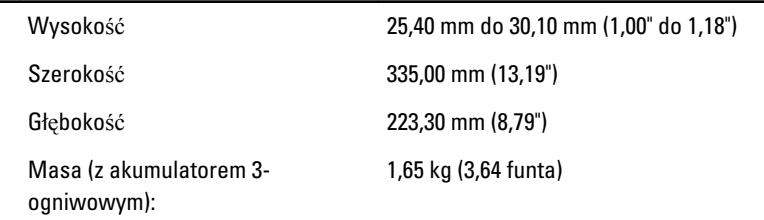

## **Ś**rodowisko pracy

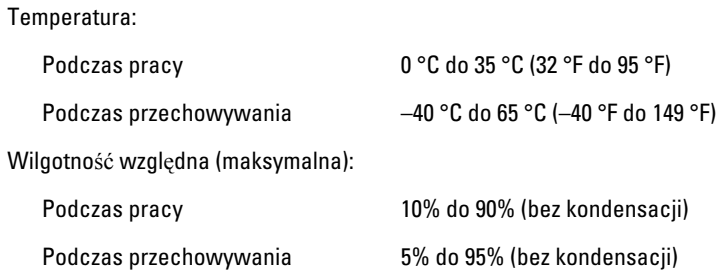

#### **Ś**rodowisko pracy

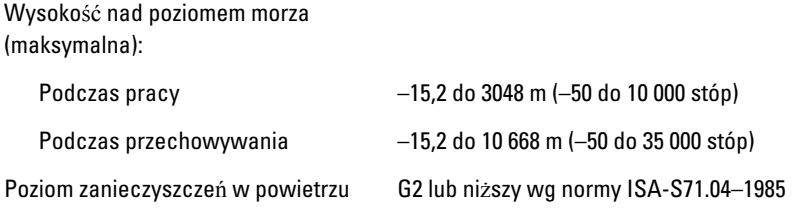

## Dodatkowe informacje i zasoby

W dostarczonych z komputerem dokumentach dotyczących bezpieczeństwa i przepisów prawnych oraz w witrynie poświęconej zgodności z przepisami, pod adresem **www.dell.com/regulatory\_compliance**, można znaleźć szczegółowe informacje na następujące tematy:

- Zalecenia dotyczące bezpieczeństwa
- Certyfikaty i przepisy prawne
- Ergonomia

W witrynie **www.dell.com** można znaleźć dodatkowe informacje na następujące tematy:

- Gwarancja
- Warunki sprzedaży (tylko w Stanach Zjednoczonych)
- Umowa licencyjna dla użytkownika końcowego

**Informacje zawarte w tym dokumencie mogą ulec zmianie bez uprzedzenia. © 2010 Dell Inc. Wszelkie prawa zastrzeżone.**

Powielanie dokumentu w jakikolwiek sposób bez pisemnej zgody firmy Dell Inc. jest surowo zabronione.

Znaki towarowe użyte w tekście: Dell™, logo DELL, Dell Precision™, Precision ON™, ExpressCharge™, Latitude™, Latitude ON™, OptiPlex™, Vostro™ i Wi-Fi Catcher™ są znakami towarowymi firmy Dell Inc. Intel®, Pentium®, Xeon®, Core™, Atom™, Centrino® i Celeron® są zastrzeżonymi znakami towarowymi lub znakami towarowymi firmy Intel Corporation w Stanach Zjednoczonych i w innych krajach. AMD® jest zastrzeżonym znakiem towarowym, a AMD Opteron™, AMD Phenom™, AMD Sempron™, AMD Athlon™, ATI Radeon™ i ATI FirePro<sup>™</sup> są znakami towarowymi firmy Advanced Micro Devices, Inc. Microsoft®, Windows®, MS-DOS®, Windows Vista® przycisk Start systemu Windows Vista oraz Office Outlook® są znakami towarowymi lub zastrzeżonymi znakami towarowymi firmy

Microsoft Corporation w Stanach Zjednoczonych i/lub w innych krajach. Blu-ray Disc™ jest znakiem towarowym organizacji Blu-ray Disc Association (BDA), używanym na podstawie licencji przez producentów dysków i odtwarzaczy. Bluetooth® jest znakiem towarowym należącym do firmy Bluetooth® SIG, Inc, a firma Dell Inc. używa tego znaku na podstawie licencji. Wi-Fi® jest zastrzeżonym znakiem towarowym organizacji Wireless Ethernet Compatibility Alliance, Inc.

Niniejsza publikacja może zawierać także inne znaki towarowe i nazwy towarowe odnoszące się do podmiotów posiadających prawa do tych znaków i nazw lub do ich produktów. Firma Dell Inc. nie rości sobie praw własności do znaków towarowych i nazw towarowych innych niż jej własne.